# Logiweb sequent calculus, Chores

### Klaus Grue

### GRD-2006-06-06.UTC:07:49:23.045248

## Contents

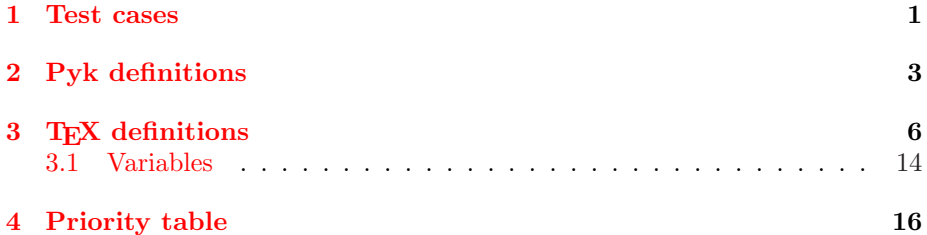

### 1 Test cases

 $\left[\left[\overline{\mathsf{x}}\right]\#^0\right]\overline{\mathsf{y}} = \overline{\mathsf{z}} \Rightarrow \forall_{\text{obj}}\overline{\mathsf{x}}:\overline{\mathsf{x}} = \overline{\mathsf{y}}\right]$ 'check]  $\left[\left[\overline{\mathsf{x}}\right]\#^0\right]\overline{\mathsf{x}} = \overline{\mathsf{z}} \Rightarrow \forall_{\text{obj}}\overline{\mathsf{x}} : \overline{\mathsf{x}} = \overline{\mathsf{y}}\right]$ 'check]<sup>-</sup>  $\left[\left[\overline{x}\right]\#^{0}\left[\overline{y}=\overline{x}\Rightarrow\forall_{\mathrm{obj}}\overline{x}:\overline{x}=\overline{y}\right]$ 'check]<sup>-</sup>  $\left[\left[\overline{x}\right]\#^0\left[\overline{y}=\overline{z}\Rightarrow\forall_{\text{obj}}\overline{y}:\overline{x}=\overline{y}\right]$ 'check]<sup>-</sup>  $\left[\langle \lceil \overline{a} \rceil \equiv^0 \lceil \overline{a} \rceil \rceil \lceil \overline{b} \rceil := \lceil \overline{c} \rceil \rangle$  ' check]<sup>-</sup>  $\left[\langle \left\lceil \overline{\mathbf{b}}\right\rceil \equiv^0 \left\lceil \overline{\mathbf{a}}\right\rceil \right\rceil \left\lceil \overline{\mathbf{b}}\right\rceil := \left\lceil \overline{\mathbf{c}}\right\rceil \rangle$ 'check]<sup>-</sup>  $\left[\langle \left\lceil \overline{\mathsf{c}}\right\rceil \equiv^0 \left\lceil \overline{\mathsf{a}}\right\rceil \right\rceil \left\lceil \overline{\mathsf{b}}\right\rceil :=\left\lceil \overline{\mathsf{c}}\right\rceil \right\rangle$ 'check]<sup>-</sup>  $\left[\langle \lceil \overline{a} \rceil \equiv^0 \lceil \overline{b} \rceil \rceil \lceil \overline{b} \rceil := \lceil \overline{c} \rceil \rangle$  ' check]<sup>-</sup>  $\left[ \langle \left[ \overline{\mathbf{b}} \right] \equiv^0 \left[ \overline{\mathbf{b}} \right] \right] \left[ \overline{\mathbf{b}} \right] := \left[ \overline{\mathbf{c}} \right] \rangle$ 'check]<sup>-</sup>  $\left[ \langle \left\lceil \overline{\mathsf{c}} \right\rceil \equiv^0 \left\lceil \overline{\mathsf{b}} \right\rceil \right] \left\lceil \overline{\mathsf{b}} \right\rceil := \left\lceil \overline{\mathsf{c}} \right\rceil \right\rangle$ 'check]<sup>-</sup>  $\left[\langle \lceil \forall_{\text{obj}}\overline{\mathsf{a}}\!:\overline{\mathsf{a}} = \overline{\mathsf{b}} \rceil \equiv 0 \lceil \forall_{\text{obj}}\overline{\mathsf{a}}\!:\overline{\mathsf{a}} = \overline{\mathsf{b}} \rceil \lceil \lceil \overline{\mathsf{a}} \rceil := \lceil \overline{\mathsf{c}} \rceil \rangle$ 'check]  $\left[\langle \lceil \forall_{\text{obj}}\overline{\mathsf{a}}\!:\overline{\mathsf{a}} = \overline{\mathsf{c}} \rceil \equiv^0 \lceil \forall_{\text{obj}}\overline{\mathsf{a}}\!:\overline{\mathsf{a}} = \overline{\mathsf{b}} \rceil \lceil \lceil \overline{\mathsf{b}} \rceil \right]\!:=\! \lceil \overline{\mathsf{c}} \rceil \rangle$ 'check]  $[\langle [\forall_{\text{obj}}\overline{\mathsf{a}}:\overline{\mathsf{a}}=0+\overline{\mathsf{a}}\Rightarrow\overline{\mathsf{c}}\cdot\overline{\mathsf{d}}=0+\overline{\mathsf{c}}\cdot\overline{\mathsf{d}}]\equiv^0[\forall_{\text{obj}}\overline{\mathsf{a}}:\overline{\mathsf{a}}=0+\overline{\mathsf{a}}\Rightarrow\overline{\mathsf{b}}=0+\overline{\mathsf{b}}]||\overline{\mathsf{b}}]:=|\overline{\mathsf{c}}\cdot$  $\overline{\mathsf{d}}$   $\rangle$  ' check]

$$
[\langle \nabla_{obj} \overline{a} : \overline{a} = 0 + \overline{a} \Rightarrow \overline{b} = 0 + \overline{b}] = {}^0[\nabla_{obj}\overline{a} : \overline{a} = 0 + \overline{a} \Rightarrow \overline{b} = 0 + \overline{b}]|[\overline{a}] := [\overline{c}] \rangle \cdot check];
$$
  
\n
$$
[\lambda x.Ded_0([0], [0]) : check]
$$
  
\n
$$
[Ded_7([\nabla \overline{a} : \overline{a}], T)]]
$$
  
\n
$$
[Ded_7([\nabla \overline{a} : \overline{a}], \overline{a}] \cdot \overline{a}]
$$
  
\n
$$
[A x.Ded_0([\nabla \overline{a} : \overline{a}], [\overline{a}] ) : check]
$$
  
\n
$$
[\lambda x.Ded_0([\nabla \overline{a} : \overline{a}], [\overline{b}] ) : check]
$$
  
\n
$$
[\lambda x.Ded_0([\nabla \overline{a} : \overline{b} : \overline{b}] , \overline{a} \Rightarrow \underline{b}] ) : check]
$$
  
\n
$$
[\lambda x.Ded_0([\nabla \overline{a} : \forall \underline{b} : \overline{a} \vdash \underline{b}], [\overline{a} \Rightarrow \underline{b}] ) : check]
$$
  
\n
$$
[\lambda x.Ded_0([\nabla \overline{a} : \forall \underline{b} : \overline{a} \vdash \underline{b}], [\overline{b} \Rightarrow \underline{b}] ) : check]
$$
  
\n
$$
[\lambda x.Ded_0([\nabla \overline{a} : \forall \underline{b} : \overline{a} \vdash \underline{b}], [\overline{b}] \Rightarrow \underline{b}] ) : check]
$$
  
\n
$$
[\lambda x.Ded_0([\nabla \overline{a} : \forall \underline{b} : \overline{a} \vdash \underline{b} \vdash \underline{c}], [\overline{a} \Rightarrow \underline{b} \Rightarrow \underline{c}] ) : check]
$$
  
\n
$$
[\lambda x.Ded_0([\nabla \overline{a} : \forall \underline{b} : \overline{c} : \overline{a} \vdash \underline{b} \vdash \underline{c}], [\overline{a} \Rightarrow \underline{b} \Rightarrow \underline{c}] ) : check
$$

 $[\lambda x. \text{Ded}_0([0 \vdash \overline{x}], [\forall_{\text{obj}} \overline{x}: 0 \Rightarrow \overline{x}])$  ' check]  $[\lambda x. \text{Ded}_0(\overline{x} \vdash \overline{x}], [\forall_{\text{obj}} \overline{x}: \overline{x} \Rightarrow \overline{x}])$ ' check]<sup>-</sup>  $[\lambda x. \text{Ded}_0([0 \vdash 0], [0 \Rightarrow \forall_{\text{obj}}\overline{x}:0])$ ' check]<sup>-</sup>  $[\lambda x. \text{Ded}_0(\overline{x} \vdash 0], [0 \Rightarrow \forall_{\text{obj}} \overline{x}: 0])$ ' check]<sup>-</sup>  $[\lambda x. \text{Ded}_0([0 \vdash \overline{x}], [0 \Rightarrow \forall_{\text{obj}} \overline{y} : \overline{z}])$ ' check]  $[\lambda x. \text{Ded}_0(\overline{x} \vdash \overline{x}], [0 \Rightarrow \forall_{\text{obj}} \overline{x} : \overline{x}])$ ' check]<sup>-</sup>  $[\lambda x. \text{Ded}_0([0 \vdash 0], [\forall_{\text{obj}} \bar{x}: 0 \Rightarrow \forall_{\text{obj}} \bar{x}: 0])$ ' check]<sup>-</sup>  $[\lambda x. \text{Ded}_0(\overline{x} \vdash 0], [\forall_{\text{obj}} \overline{x} : \overline{x} \Rightarrow \forall_{\text{obj}} \overline{x} : 0])$ ' check]<sup>-</sup>  $[\lambda x. \text{Ded}_0([0 \vdash \overline{x}], [\forall_{\text{obj}} \overline{x}: 0 \Rightarrow 2])$ ' check]  $[\lambda x. \text{Ded}_0([\overline{x} \vdash \overline{x}], [\forall_{\text{obj}} \overline{x} : \overline{x} \Rightarrow 3])$ ' check]<sup>-</sup>  $[\lambda x. \text{Ded}_0(\overline{x} + \overline{y} = \overline{y} + \overline{x}], [2 + 3 = 3 + 2])$ ' check]  $[\lambda x. \text{Ded}_0(\overline{x} + \overline{y} = \overline{y} + \overline{x}], [2 + 3 = 2 + 3])$ ' check]<sup>-</sup>  $[\lambda x. \text{Ded}_0(\overline{x} + \overline{y} = \overline{y} + \overline{x}], [2 + 3 = 2 + 2])$ ' check]<sup>-</sup>  $[\lambda x. \text{Ded}_0(\overline{x} + \overline{y} = \overline{y} + \overline{x}], [2 + 3 = 3 + 3])$ ' check]<sup>-</sup>

## 2 Pyk definitions

[[∗ ◦= ∗] pyk → "general macro define " as " end define"]  $[\text{RootVisible}(*)] \overset{\text{pyk}}{\rightarrow}$  "make root visible " end visible"]  $[A \overset{pyk}{\rightarrow} "sequent example axiom"]$  $[R \stackrel{\text{pyk}}{\rightarrow}$  "sequent example rule"]  $[C \stackrel{\text{pyk}}{\rightarrow}$  "sequent example contradiction"  $[T \stackrel{\text{pyk}}{\rightarrow}$  "sequent example theory"]  $[\mathrm{L} \stackrel{\mathrm{pyk}}{\rightarrow}$  "sequent example lemma"]  $\left[\{\ast\}\stackrel{\text{pyk}}{\rightarrow} \text{``set''} \text{ end } \text{set''}\right]$  $\left[\overline{*} \stackrel{\text{pyk}}{\rightarrow}$  "object var " end var"]  $[a \overset{pyk}{\rightarrow} "object a"]$  $[b \overset{\text{pyk}}{\rightarrow} "object b"]$  $[c \overset{\text{pyk}}{\rightarrow} "object c"]$  $[d \overset{pyk}{\rightarrow} "object d"]$  $[e \overset{\text{pyk}}{\rightarrow} "object e"]$  $[f \overset{\text{pyk}}{\rightarrow} "object f"]$ 

 $[g \overset{\text{pyk}}{\rightarrow} \text{``object g''}]$  $[h \overset{pyk}{\rightarrow} "object h"]$  $[i \stackrel{\text{pyk}}{\rightarrow} "object i"]$  $[j \overset{\text{pyk}}{\rightarrow} "object j"]$  $[k \overset{\text{pyk}}{\rightarrow} "object k"]$  $[l \stackrel{\text{pyk}}{\rightarrow}$  "object l"]  $[m \stackrel{\text{pyk}}{\rightarrow} "object m"]$  $[n \overset{\text{pyk}}{\rightarrow} \text{``object } n"]$  $\lceil o \stackrel{\text{pyk}}{\rightarrow}$  "object o"]  $[p \overset{\text{pyk}}{\rightarrow} \text{``object } p"$  $[q \stackrel{\text{pyk}}{\rightarrow} "object q"]$  $[r \overset{\text{pyk}}{\rightarrow} "object r"]$  $[s \overset{\text{pyk}}{\rightarrow} "object s"]$  $[t \stackrel{\text{pyk}}{\rightarrow} \text{``object t''}]$  $[u \overset{\text{pyk}}{\rightarrow} "object u"]$  $[v \overset{\text{pyk}}{\rightarrow} "object v"]$  $[w \overset{\text{pyk}}{\rightarrow} "object w"]$  $[x \overset{\text{pyk}}{\rightarrow} \text{``object x''}]$  $[y \overset{\text{pyk}}{\rightarrow} \text{``object y''}]$  $[z \stackrel{\text{pyk}}{\rightarrow} "object z"]$  $\left[\langle \ast \equiv \ast \mid \ast := \ast \rangle \stackrel{\text{byk}}{\rightarrow} \text{``sub " is " where " is " end sub" } \right]$  $\left[\langle * \equiv 0 * | * :=*\rangle \stackrel{\text{byk}}{\rightarrow} "sub zero " is " where " is " end sub" \right]$  $\left[\langle * \equiv 1 * | * := * \rangle \stackrel{\text{byk}}{\rightarrow} "sub one" \text{ is " where " is " end sub" } \right]$  $\left[\langle * \equiv^* * | * :=* \rangle \stackrel{\text{byk}}{\rightarrow} "sub star" \text{ is " where " is " end sub"} \right]$  $[\text{Ded}(*,*) \overset{\text{pyk}}{\rightarrow} "deduction"$  conclude " end deduction"]  $[\text{Ded}_0(*,*) \stackrel{\text{pyk}}{\rightarrow} "deduction zero"$  conclude " end deduction"]  $[\text{Ded}_1(*,*,*) \stackrel{\text{pyk}}{\rightarrow} "deduction one" conclude" condition "end deduction" ]$  $[\text{Ded}_2(*,*,*) \stackrel{\text{pyk}}{\rightarrow} "deduction two " conclude " condition " end deduction"]$  $[\text{Ded}_3(*,*,*,*) \stackrel{\text{pyk}}{\rightarrow} "deduction three "conclude " condition " bound " end"$ deduction"]  $[\text{Ded}_4(*,*,*,*) \stackrel{\text{pyk}}{\rightarrow} "deduction four" conclude" condition" bound" end$ deduction"]  $[\text{Ded}_4^*(*,*,*,*) \stackrel{\text{pyk}}{\rightarrow} "deduction four star " conclude " condition " bound " end"$ deduction"]  $[\text{Ded}_5(*,*,*) \stackrel{\text{pyk}}{\rightarrow} "deduction five" condition " bound " end deduction"]$  $[\text{Ded}_6(*,*,*,*) \stackrel{\text{pyk}}{\rightarrow} "deduction six "conclude " exception " bound " end"$ 

deduction"]  $[\text{Ded}_{6}^{*}(*,*,*,*) \stackrel{\text{pyk}}{\rightarrow} "deduction six star" conclude " exception" bound "end$ deduction"]  $[\text{Ded}_{7}(*) \stackrel{\text{pyk}}{\rightarrow} "deduction seven"$  end deduction"]  $[\text{Ded}_8(*,*) \stackrel{\text{pyk}}{\rightarrow} "deduction eight" bound"$  end deduction"]  $[\mathrm{Ded}_8^*(*,*) \stackrel{\text{pyk}}{\rightarrow} "deduction eight star " bound " end deduction"]$  $[S \overset{pyk}{\rightarrow} "system s"]$  $[Neg \overset{pyk}{\rightarrow} "double negation"]$  $[MP \overset{pyk}{\rightarrow} "rule mp"]$  $[Gen \overset{pyk}{\rightarrow} "rule gen"]$  $[$ Ded  $\overset{pyk}{\rightarrow}$  "deduction"]  $[{\rm S1} \stackrel{\rm pyk}{\rightarrow}$  "axiom s one"]  $[{\rm S2} \stackrel{\rm pyk}{\rightarrow}$  "axiom s two"]  $[SS \stackrel{\text{pyk}}{\rightarrow} "axiom s three"]$  $[S4 \overset{pyk}{\rightarrow} "axiom s four"]$  $[{\rm S5}\stackrel{\rm pyk}{\rightarrow}$  "axiom s five"]  $[SS \stackrel{\text{pyk}}{\rightarrow} "axiom \space s six"]$  $[{\rm S7}\stackrel{\rm pyk}{\rightarrow}$  "axiom s seven"]  $[{\rm S8} \stackrel{\rm{pyk}}{\rightarrow}$  "axiom s eight"]  $[S9 \stackrel{\text{pyk}}{\rightarrow} "axiom s nine"]$  $[Repetition \overset{pyk}{\rightarrow} "repetition"]$  $[A1' \overset{pyk}{\rightarrow} "lemma a one"]$  $[A2' \overset{pyk}{\rightarrow} "lemma a two"]$  $[A4' \overset{pyk}{\rightarrow}$  "lemma a four"]  $[A5' \overset{pyk}{\rightarrow} "lemma a five"]$ [Prop 3.2a  $\overset{\text{pyk}}{\rightarrow}$  "prop three two a"] [Prop 3.2b  $\stackrel{\text{pyk}}{\rightarrow}$  "prop three two b"] [Prop 3.2c  $\frac{pyk}{2}$  "prop three two c"] [Prop 3.2d  $\frac{pyk}{p}$  "prop three two d"] [Prop  $3.2e_1 \stackrel{pyk}{\rightarrow}$  "prop three two e one"] [Prop  $3.2e_2 \stackrel{pyk}{\rightarrow}$  "prop three two e two"] [Prop 3.2e  $\stackrel{\text{pyk}}{\rightarrow}$  "prop three two e"] [Prop  $3.2f_1 \stackrel{\text{pyk}}{\rightarrow}$  "prop three two f one"] [Prop  $3.2f_2 \stackrel{\text{pyk}}{\rightarrow}$  "prop three two f two"] [Prop 3.2f  $\stackrel{\text{byk}}{\rightarrow}$  "prop three two f"] [Prop  $3.2g_1 \stackrel{\text{pyk}}{\rightarrow}$  "prop three two g one"]

[Prop  $3.2g_2 \stackrel{\text{pyk}}{\rightarrow}$  "prop three two g two"] [Prop  $3.2g \overset{pyk}{\rightarrow}$  "prop three two g"] [Prop  $3.2h_1 \stackrel{pyk}{\rightarrow}$  "prop three two h one"] [Prop  $3.2h_2 \stackrel{pyk}{\rightarrow}$  "prop three two h two"] [Prop 3.2h  $\stackrel{\text{pyk}}{\rightarrow}$  "prop three two h"]  $[\text{Block}_1(*,*,*) \stackrel{\text{pyk}}{\rightarrow} "block$  one " state " cache " end block"]  $[\text{Block}_2(*) \overset{\text{pyk}}{\rightarrow}$  "block two " end block"]  $\left[\ast^{\text{hide}} \stackrel{\text{pyk}}{\rightarrow}$  "" hide"]  $[\text{Macrolndent}(*) \overset{\text{pyk}}{\rightarrow} "macro indent ""]$  $[*' \stackrel{pyk}{\rightarrow} " " use"]$  $[* = * \stackrel{\text{pyk}}{\rightarrow} " " equal ""]$  $[* \neq * \stackrel{\text{pyk}}{\rightarrow} " " unequal ""]$  $\left[\ast^{\text{var}} \stackrel{\text{pyk}}{\rightarrow}$  "" is object var"]  $[*\#^0* \stackrel{\text{pyk}}{\rightarrow} "\text{avoid zero} "\]$  $[*\#^{1} * \stackrel{\text{pyk}}{\rightarrow} "\text{n}$  avoid one ""]  $[*\#^** \stackrel{\text{pyk}}{\rightarrow} "\text{avoid star} "\]$  $\left[\exists\ast\colon\ast\stackrel{\text{pyk}}{\to}``\text{exist}'''\text{ indeed}''''\right]$  $\left[\forall\ast\colon\ast\stackrel{\mathrm{pyk}}{\to}$  "for all " indeed ""]  $[\forall_{\text{obj}} \times : \ast \overset{\text{pyk}}{\rightarrow}$  "for all objects " indeed ""]  $[* \Rightarrow * \overset{pyk}{\rightarrow} "\text{imply} "\]$  $[* \Leftrightarrow * \stackrel{\text{pyk}}{\rightarrow} ""$  if and only if ""]  $[*\#^* \stackrel{\text{pyk}}{\rightarrow} " " words"$  avoid ""]  $[*\trianglerighteq *\stackrel{\text{pyk}}{\rightarrow} "\text{object modus ponens} "\]$  $[\Pi*: \times \stackrel{\text{byk}}{\rightarrow}$  "for all terms " indeed ""]  $\left[\text{Begin}$  \*; \* : End; \*  $\stackrel{\text{pyk}}{\rightarrow}$  "block " line " end block ""] [Last block line \*  $\gg$  \*;  $\frac{pyk}{\rightarrow}$  "because " indeed " end line"]  $[\text{Arbitrary} \gg *, * \stackrel{\text{pyk}}{\rightarrow} "any \text{ term " end line ""}]$  $[*|*\stackrel{\text{pyk}}{\rightarrow} ""$  alternative ""  $\left[\rightarrow \stackrel{\text{pyk}}{\rightarrow}$  "evaluates to"  $[*\rangle \$   $* \stackrel{\text{pyk}}{\rightarrow}$  "" safe row""]  $[check \overset{pyk}{\rightarrow} "check"]$ 

# 3 T<sub>F</sub>X definitions

 $[[x \stackrel{\circ}{=} y] \stackrel{\text{tex}}{\text{text}}{\rightarrow} "$  $[\#1/\text{tex name}/\text{tex}.$ \stackrel  ${\circ}$  {=}#2. ]"]  $[RootVisible(x) \stackrel{tex}{\leftrightarrow} "#1/tex \trm{tex} name/tex."]$  $[RootVisible(x) \overset{\text{name}}{\rightarrow} "$  $RootVisible(\#1.$ )"]  $[x^{\text{hide}} \overset{\text{tex}}{\text{text}}{\rightarrow} "#1."$  ${\{\}^{\wedge}\{\}$ hide $\}$ "]  $[x' \stackrel{\text{tex}}{\leftrightarrow} "#1."$ {}'"]  $[x = y \stackrel{\text{tex}}{\leftrightarrow} "#1].$  $= 42$ ."  $[x \neq y \stackrel{\text{tex}}{\leftrightarrow} "#1.$  $\neq$  #2."]  $[x \Rightarrow y \stackrel{\text{tex}}{\leftrightarrow} "#1].$ \Rightarrow #2."]  $[x \Leftrightarrow y \stackrel{\text{tex}}{\leftrightarrow} "#1].$ \Leftrightarrow #2."]  $[x | y \stackrel{\text{tex}}{\leftrightarrow} "#1.$  $\mathrm{|\} \#2."$  $\exists x: y \stackrel{\text{tex}}{\rightarrow} "$  $\exists$  /exists #1.  $\colon$   $\lfloor 2 \cdot \rceil$ [∀x: y tex → " \forall  $#1$ .  $\colon$   $\lfloor 2 \cdot \rceil$  $[\forall_{\text{obj}}$ x: y  $\stackrel{\text{tex}}{\leftrightarrow}$  "  $\forall$ forall {obj} #1.  $\colon$   $\lfloor 2.^n \rfloor$  $[\Pi x: y \stackrel{\text{tex}}{\rightarrow} "$  $\P$ <sup>i</sup> #1.  $\cosh \#2."$ 

[Arbitrary  $\gg$  i;  $p \stackrel{\text{tex}}{\rightarrow}$  " \newline \makebox [0.1\textwidth ][l]{\$ \if \relax \csname lgwprooflinep\endcsname L\_? \else \global \advance \lgwproofline by 1 L\ifnum \lgwproofline  $<10$  0\fi \number \lgwproofline  $\sqrt{f}$  $\{\}\mathbf{0.4}\text{ with }[1]\{\$Arbitrary\}\q$}\qquad$  $\partial x [t]\{0.4\text{width }\}$  {\$#1.  $\hbox{\mathbb{I}}{\quad ; }\#2."$  $[Arbitrary \gg i; p \overset{\text{name}}{\rightarrow} "$ Arbitrary  $\gtrsim$  #1. ; #2."]  $[x\setminus\setminus y \stackrel{\text{tex}}{\leftrightarrow} "#1.$  $\langle \setminus \{\} \# 2.$ "]  $[x\setminus y \stackrel{\text{name}}{\rightarrow} "#1.$  $\backslash$ backslash  $\{2.\}$  $[A \overset{\text{tex}}{\text{ex}} \rightarrow$  " A"]  $[R \stackrel{\text{tex}}{\rightarrow} "$ R"]  $[C \stackrel{\text{tex}}{\rightarrow} "$  $C"$ ]  $[T \stackrel{\text{tex}}{\rightarrow} "$  $T"$ ]  $[L \stackrel{\text{tex}}{\rightarrow} "$  $L"$ ]  $\left[\left\{ x\right\} \stackrel{\text{tex}}{\text{tex}}{\right] \xrightarrow{\text{tex}}$  "  $\setminus \{ \#1.$  $\setminus$   $\}$ "]  $[S \stackrel{\text{tex}}{\longrightarrow} "$ S"] [Neg  $\xrightarrow{\text{tex}}$  " Neg"]  $[S1 \stackrel{\text{tex}}{\text{ex}} \rightarrow$  " S1"]

```
[{\rm S2} \stackrel{\rm text}{\rightarrow} "S2"]
[SS \stackrel{\text{tex}}{\imath} \rightarrow \text{``}S3"]
[{\rm S4} \stackrel{\rm text}{\rightarrow} "S4"]
[{\rm S5} \stackrel{\rm text}{\rightarrow} "S5"]
[{\rm S6} \stackrel{\rm text}{\rightarrow} "S6"]
[S7 \stackrel{\text{tex}}{\text{ex}}{\rightarrow} "S7"]
[SS \stackrel{\text{tex}}{\imath} \rightarrow \text{``}S8"]
[S9 \stackrel{\text{tex}}{\rightharpoonup} "S9"]
[MP \xrightarrow{\text{tex}} "
                                       MP"]
[Gen \xrightarrow{\text{tex}} "
                                       Gen"]
[Ded \overset{\text{tex}}{\text{tex}}{\text{ex}} "
                                       Ded"]
[Repetition \stackrel{\text{tex}}{\text{ex}}{\rightarrow} "
                                       Repetition"]
[A1' \overset{\text{tex}}{\text{ex}} \rightarrow "
                                       A1'"]
[A2' \overset{\text{tex}}{\text{ex}}{\rightarrow} "A2'"]
[A4' \overset{\text{tex}}{\text{ex}}{\rightarrow} "A4'"]
[A5' \overset{\text{tex}}{\text{ex}}{\rightarrow} "A5'"]
```
 $\lbrack x^{var} \stackrel{\text{tex}}{\text{tex}}{\leftrightarrow}^* 41.$  $\{\}^{\hat{}}$  {var}"]  $[x \# y \stackrel{\text{tex}}{\leftrightarrow} " \# 1.$  $\setminus \# . \# 2.$ "  $\left[x\#^{0}y\right]\overset{\text{tex}}{\text{tex}}{\xrightarrow{#1}}$ .  $\setminus \# \cdot 0 \# 2$ ."  $[x\#^1 y \stackrel{\text{tex}}{\leftrightarrow} "#1.]$  $\setminus \#$ .  $1 \# 2$ ."  $\lbrack x\#^{\ast }\mathsf{y}\overset{\text{tex}}{\text{tex}}{\leftrightarrow}\ ^{\alpha }\#1.$ \#.^\*#2."]  $\left[\langle x \equiv y | z := u \rangle \stackrel{\text{tex}}{\xrightarrow{\hspace*{-0.8cm}\text{tex}}}\xrightarrow{a}$  $\langle$ langle #1.  $\{\equiv x\} \#2.$  $| #3.$  $\{:=\}$  #4. \rangle "]  $\left[\langle x \equiv 0 \rangle | z := u \rangle \stackrel{\text{tex}}{\xrightarrow{ex}}$  "  $\langle$ langle #1.  $\{\equiv v\}^0 \#2.$  $| #3.$  $\{:=\} \#4.$ \rangle "]  $\left[\langle x\equiv 1 \rangle |z:=u\right\rangle \stackrel{\text{tex}}{\text{ex}}{\rightarrow}$  "  $\langle$ langle #1.  $\{\equiv v\}^1 \#2.$  $| #3.$  $\{:=\} \#4.$ \rangle "]  $\left[\langle x \equiv^* y | z := u \rangle \stackrel{\text{tex}}{\xrightarrow{ex}} \xrightarrow{u}$  $\langle$ langle #1.  $\{\equiv v\}^* \neq 2.$  $| #3.$  $\{:=\} \#4.$ \rangle "]  $[\text{Ded}(x, y) \stackrel{\text{tex}}{\r{text}}{\rightarrow} "$  $\text{Ded}(\#1)$ .  $, #2.$ )"]

 $[\text{Ded}_0(x, y) \stackrel{\text{tex}}{\#} \rightarrow \text{``}$  $Ded_0(\#1)$ .  $, #2.$ )"]  $[\text{Ded}_1(x, y, z) \overset{\text{tex}}{\text{tex}}{\xrightarrow{0}}"$  $Ded_1(\#1)$ .  $, #2.$ , #3 . )"]  $[\text{Ded}_2(x, y, z) \overset{\text{tex}}{\text{tex}}{\xrightarrow{0}}"$  $\rm{Ded}\,2(\#1.$  $, #2.$ , #3 . )"]  $[\text{Ded}_3(x, y, z, u) \overset{\text{tex}}{\text{tex}}{\xrightarrow{u}}$  $Ded_3(\#1)$ .  $, #2.$ , #3 .  $, #4.$ )"]  $[\text{Ded}_4(x, y, z, u) \overset{\text{tex}}{\text{tex}}{\xrightarrow{u}}$  $Ded_4(\#1.$  $, #2.$ , #3 .  $, #4.$  $\left| \cdot \right|$  $[\mathrm{Ded}_4^\ast(\mathsf{x},\mathsf{y},\mathsf{z},\mathsf{u}) \overset{\mathrm{tex}}{\mathrm{tex}}{\xrightarrow{\hspace*{0.5cm}\mathsf{u}}}``$  $Ded_4^**(\#1.$  $, #2.$ , #3 .  $, #4.$  $[\cdot]$  $[\text{Ded}_5(x, y, z) \overset{\text{tex}}{\text{tex}}{\xrightarrow{0}}"$  $Ded_5(\#1)$ .  $, #2.$ , #3 . )"]  $[\text{Ded}_6(p, c, e, b) \overset{\text{tex}}{\text{tex}}{\leftrightarrow} \text{``}$  $Ded_6(\#1)$ .  $, #2.$ 

 $, #3.$ , #4. )"]  $[\mathrm{Ded}_6^*(\mathsf{p},\mathsf{c},\mathsf{e},\mathsf{b}) \overset{\mathrm{tex}}{\textrm{tex}}{\to}$  " Ded\_6^ $*(\#1)$ .  $, #2.$ , #3.  $, #4.$ )"]  $[\text{Ded}_7(p) \overset{\text{tex}}{\text{text}}{\rightarrow} "$  $Ded_7(\#1.$ )"]  $[{\rm Ded}_{8}(\mathsf{p},\mathsf{b}) \stackrel{\rm tex}{\rightarrow}$  "  $Ded_8(\#1)$ .  $, #2.$ )"]  $[\text{Ded}^*_8(\mathsf{p},\mathsf{b}) \overset{\text{tex}}{\text{tex}}{\to}$  " Ded\_8^ $*(\#1.$ , #2. )"]  $[Begin b; I: End; p \overset{tex}{\rightharpoonup} \overset{ex}{\rightarrow} \overset{\alpha}{\rightarrow}$ \newline \makebox  $[0.1\textwidth]{\%}$ \parbox [b]{0.4\textwidth }{\raggedright \setlength  ${\partial h}$  {\parindent }{-0.1\textwidth }%  $\mathbf{0.1}\text{ with }||1|\$ \if \relax \csname lgwprooflinep\endcsname L.? \else \global \advance \lgwproofline by 1 L\ifnum \lgwproofline  $\langle 10 \rangle$  \figures \lgwproofline  $\langle f$ \$:}\$Block {}\gg {}\$}\quad \parbox [t]{0.4\textwidth }{\$Begin  $\hbox{\mathbb{Q}}\qquad;\} \#1.$ \newline \makebox [0.1\textwidth]{}% \parbox [b]{0.4\textwidth }{\raggedright \setlength  ${\partial }{-0.1\text{ with }}$  $\mathbf{0.1}\text{ with }||1|\$  \\\$\\$\$\$\$\$\$  $\{\}\gtrapprox \{\}\$  \quad \parbox [t]{0.4\textwidth }{\$End  $\infty$  [0mm][l]{\quad ; }}#3."]  $[Begin b; I: End; p \overset{\text{name}}{\rightarrow} "$ Begin  $\setminus$ , #1.

```
;  #2.: End ; #3."]
[Last block line a \gg i; \stackrel{\text{tex}}{\leftrightarrow} "
                    \newline \makebox [0.1\textwidth]{}%
                    \parbox [b]{0.4\textwidth }{\raggedright
                    \setlength {\partial }{-0.1\text{ with }}\mathbf{0.1}\text{ with }||1|\\if \relax \csname lgwprooflinep\endcsname L_? \else
                    \global \advance \lgwproofline by 1
                    L\ifnum \lgwproofline \langle 10 0\fi \number \lgwproofline
                    \sqrt{f}\{\frac{\}{3}:\} \frac{\pi}$\phi 1.
                    \{\}\gtrapprox \{\}\ \quad
                    \parbox [t]{0.4\textwidth }{$#2.
                    \hbox{\mathbb{I}}{\quad ; }}"[Last block line a \gg i; \stackrel{\text{name}}{\rightarrow} "
                    Last \block \ line \, \#1.
                    \gtrsim #2.
                    \setminus ; "]
[x \trianglerighteq y \stackrel{\text{tex}}{\leftrightarrow} \cdots \stackrel{\text{4}}{\rightarrow} 1.\sum_{\text{sub}} #2."]
[Prop 3.2a \stackrel{\text{tex}}{\rightarrow} "
                   Prop\langle 3.2a'' \rangle[Prop 3.2b \stackrel{\text{tex}}{\rightharpoonup} "
                    Prop\langle 3.2b" \rangle[Prop 3.2c \stackrel{\text{tex}}{\rightharpoonup} "
                    Prop\langle 3.2c" \rangle[Prop 3.2d \stackrel{\text{tex}}{\leftrightarrow} "
                   Prop\langle 3.2d" \rangle[Prop 3.2e_1 \stackrel{\text{tex}}{\ast} "
                   Prop\langle 3.2e_{-}1" \rangle[Prop 3.2e_2 \stackrel{\text{tex}}{\text{ex}}{\rightarrow} "
                    Prop\langle 3.2e-2" \rangle[Prop 3.2e \stackrel{\text{tex}}{\rightharpoonup} "
                    Prop\langle 3.2e" \rangle[Prop 3.2f_1 \stackrel{\text{tex}}{\rightarrow} "
                    Prop\langle 3.2f_11'' \rangle
```

```
[Prop 3.2f_2 \stackrel{\text{tex}}{\rightharpoonup} "
                             Prop\langle 3.2f_22'' \rangle[Prop 3.2f \stackrel{\text{tex}}{\text{ex}} "
                             Prop\langle 3.2f'' \rangle[Prop 3.2g_1 \stackrel{\text{tex}}{\text{ex}}{\rightarrow} "
                             Prop\langle 3.2g_1"]
[Prop 3.2g_2 \stackrel{\text{tex}}{\text{ex}}{\rightarrow} "
                             Prop\langle 3.2g_2 2" \rangle[Prop 3.2g \overset{\text{tex}}{\text{ex}} \overset{\text{ex}}{\rightarrow} "
                             Prop\langle 3.2g'' \rangle[Prop 3.2h_1 \stackrel{\text{tex}}{\text{ex}}{\rightarrow} "
                             Prop\langle 3.2h.1" \rangle[Prop 3.2h_2 \stackrel{\text{tex}}{\text{ex}}{\rightarrow} "
                             Prop\langle 3.2h.2" \rangle[Prop 3.2h \stackrel{\text{tex}}{\rightarrow} "
                             Prop\langle 3.2h'' \rangle\left[\text{Macrolndent}(\mathsf{x}) \stackrel{\text{tex}}{\rightharpoonup} "$%
                             \leftskip=1em%
                             $#1."]
\left[\text{Macrolndent}(x)\right] \overset{\text{name}}{\rightarrow} "
                             Macrolndent(\#1.)"]
[\text{Block}_1(t, s, c) \overset{\text{tex}}{\text{text}}, u]Block_1(\#1., #2., #3.
                             )"]
[\text{Block}_2(\mathsf{b}) \overset{\text{tex}}{\text{tex}}{\{\LARGE A}}]^{\text{ex}}Block 2(\#1).
                             )"]
\mapsto \stackrel{\text{tex}}{\longrightarrow} "
                             \rightarrow "]
```
## 3.1 Variables

$$
[\mathbf{x}^{\text{text},\text{overline}\{\#1.}\}']\n[a^{\text{macro}} \lambda t.\lambda s.\lambda c.\tilde{M}_4(t,s,c,[[a \equiv \bar{a}])])\n[b^{\text{macro}} \lambda t.\lambda s.\lambda c.\tilde{M}_4(t,s,c,[[b \equiv \bar{b}])])\n[d^{\text{macro}} \lambda t.\lambda s.\lambda c.\tilde{M}_4(t,s,c,[[c \equiv \bar{d}])])\n[e^{\text{macro}} \lambda t.\lambda s.\lambda c.\tilde{M}_4(t,s,c,[[a \equiv \bar{d}])])\n[g^{\text{macro}} \lambda t.\lambda s.\lambda c.\tilde{M}_4(t,s,c,[[a \equiv \bar{d}])])\n[g^{\text{macro}} \lambda t.\lambda s.\lambda c.\tilde{M}_4(t,s,c,[[a \equiv \bar{d}])])\n[g^{\text{macro}} \lambda t.\lambda s.\lambda c.\tilde{M}_4(t,s,c,[[a \equiv \bar{d}])])\n[g^{\text{macro}} \lambda t.\lambda s.\lambda c.\tilde{M}_4(t,s,c,[[a \equiv \bar{d}])])\n[g^{\text{macro}} \lambda t.\lambda s.\lambda c.\tilde{M}_4(t,s,c,[[i \equiv \bar{d}])])\n[g^{\text{macro}} \lambda t.\lambda s.\lambda c.\tilde{M}_4(t,s,c,[[i \equiv \bar{d}])])\n[g^{\text{macro}} \lambda t.\lambda s.\lambda c.\tilde{M}_4(t,s,c,[[i \equiv \bar{d}])])\n[g^{\text{macro}} \lambda t.\lambda s.\lambda c.\tilde{M}_4(t,s,c,[[n \equiv \bar{m}])])\n[g^{\text{macro}} \lambda t.\lambda s.\lambda c.\tilde{M}_4(t,s,c,[[n \equiv \bar{m}])])\n[g^{\text{macro}} \lambda t.\lambda s.\lambda c.\tilde{M}_4(t,s,c,[[n \equiv \bar{m}])])\n[g^{\text{macro}} \lambda t.\lambda s.\lambda c.\tilde{M}_4(t,s,c,[[n \equiv \bar{m}])])\n[g^{\text{macro}} \lambda t.\lambda s.\lambda c.\tilde{M}_4(t,s,c,[[n \equiv \bar{m}])])\n[g^{\text{macro}} \lambda t.\lambda s.\lambda c.\tilde{M}_4(t,s,c,[[n \equiv \bar{m}])])\n[g^{\text{macro}} \lambda t.\lambda s.\lambda c.\tilde{M}_4(t,s,c,[[n \equiv \bar{m}])])\n[g^{\text{macro}} \lambda t.\lambda s.\lambda c.\tilde{M}_4(t,s,c,[[n \equiv
$$

```
[g \overset{\text{tex}}{\text{ex}} \rightarrow \text{``}\mathcal{g}[h \stackrel{\text{tex}}{\rightarrow} "
\mathcal{h}"
          \left[i \right]\stackrel{\text{tex}}{\text{ex}}{\rightarrow} "
\mathcal{ii}"
          [j \stackrel{\text{tex}}{\rightarrow} "\mathcal{j}[k \stackrel{\text{tex}}{\rightarrow} "\mathcal{K}"
          [l \stackrel{\text{tex}}{\rightharpoonup} "\mathcal{I}"
          \left\lceil m \right\rceil \stackrel{\text{tex}}{\text{ex}}{\rightarrow} "
\mathbf{m}"
          [n \stackrel{\text{tex}}{\rightarrow} "\mathcal{m} \\mathit{n}"
          [o \overset{\text{tex}}{\text{ex}} \to ``\mathcal{O}"
          [p \overset{\text{tex}}{\text{ex}} \rightarrow \text{``}\mathcal{p}\left[ q\right. \stackrel{\text{tex}}{\text{tex}}{\leftrightarrow} "
\mathcal{q}"
          [r \stackrel{\text{tex}}{\rightarrow} "\mathcal{r}[s \stackrel{\text{tex}}{\rightarrow} "\mathit{s}"
          [t \stackrel{\text{tex}}{\rightarrow} "
\mathcal{t}"
          [u \overset{\text{tex}}{\text{ex}} \to "\mathcal{u}"
          [v \overset{\text{tex}}{\text{ex}} \to "\mathcal{v}[w \stackrel{\text{tex}}{\rightarrow}\; "\mathbf{w}"
          [x \stackrel{\text{tex}}{\rightarrow} "\mathbf{x}"
          [y \stackrel{\text{tex}}{\rightarrow} "\mathcal{y}[z \stackrel{\text{tex}}{\rightarrow} "\mathcal{z}
```
## 4 Priority table

 $[{\rm check} \stackrel{\text{prio}}{\rightarrow}$ 

### Preassociative

[check], [base], [bracket ∗ end bracket], [big bracket ∗ end bracket], [ \$ ∗ \$ ],  $[\text{fusion left }[*]],[x],[y],[z],[[* \bowtie *]],[[* \rightarrow *]], [pyk], [text, [name], [prio],[*], [T],$  $[if(*,*,*)], [[* \stackrel{*}{\Rightarrow} *]], [val], [claim], [l], [f(*)], [(*)]], [F], [0], [1], [2], [3], [4], [5], [6],$  $[7], [8], [9], [0], [1], [2], [3], [4], [5], [6], [7], [8], [9], [a], [b], [c], [d], [e], [f], [g], [h], [i], [j],$  $[k], [l], [m], [n], [o], [p], [q], [r], [s], [t], [u], [v], [w], [(*)^M], [If(*, *, *)],$  $[\text{array} \{\ast\} \ast \text{end array}],[1],[c],[r],[empty],[\langle\ast| \ast|:=\ast)], [\mathcal{M}(\ast)], [\mathcal{U}(\ast)], [\mathcal{U}(\ast)],$  $[\mathcal{U}^{\mathrm{M}}(*)],$  [apply(\*,\*)], [apply<sub>1</sub>(\*,\*)], [identifier(\*)], [identifier<sub>1</sub>(\*,\*)], [array $plus(*, *)$ ],  $[array-remove(*, *, *)]$ ,  $[array-put(*, *, *, *)]$ ,  $[array-add(*, *, *, *, *)]$ ,  $[\text{bit}(*,*)], [\text{bit}_1(*,*)], [\text{rack}], [\text{``vector"}], [\text{``bibliography"}], [\text{``dictionary"}},$ ["body"], ["codex"], ["expansion"], ["code"], ["cache"], ["diagnose"], ["pyk"], ["tex"], ["texname"], ["value"], ["message"], ["macro"], ["definition"], ["unpack"], ["claim"], ["priority"], ["lambda"], ["apply"], ["true"], ["if"], ["quote"], ["proclaim"], ["define"], ["introduce"], ["hide"], ["pre"], ["post"],  $[\mathcal{E}(*,*,*)], [\mathcal{E}_2(*,*,*,*,*)], [\mathcal{E}_3(*,*,*,*)], [\mathcal{E}_4(*,*,*,*)], [\textbf{lookup}(*,*,*)],$  $[\text{abstract}(*,*,*,*)], [[*]], [\mathcal{M}(*,*,*)], [\mathcal{M}_2(*,*,*,*)], [\mathcal{M}^*(*,*,*)], [\text{macro}],$  $[s_0], [\mathbf{zip}(*, *)], [\mathbf{assoc}_1(*, *, *)], [(*)^\mathbf{p}], [\text{self}], [[* = *]], [[* = *]], [[* = *]],$  $[[* \stackrel{\text{pyk}}{=} *]], [[* \stackrel{\text{tex}}{e} = *]], [[* \stackrel{\text{name}}{=} *]], [\text{Priority table}[*]], [\tilde{\mathcal{M}}_1], [\tilde{\mathcal{M}}_2(*)], [\tilde{\mathcal{M}}_3(*)],$  $[\widetilde{\mathcal{M}}_4(*,*,*,*)], [\widetilde{\mathcal{M}}(*,*,*)], [\widetilde{\mathcal{Q}}(*,*,*)], [\widetilde{\mathcal{Q}}_2(*,*,*)], [\widetilde{\mathcal{Q}}_3(*,*,*,*)], [\widetilde{\mathcal{Q}}^*(*,*,*)],$  $[(*)], [(*)], \text{display(*)], \text{[statement(*)], } [[*]], [[*]^-], \text{[aspect(*,*)]},$  $[\text{aspect}(*,*,*)], [\langle * \rangle], [\text{tuple}_1(*)], [\text{tuple}_2(*)], [\text{let}_2(*,*)], [\text{let}_1(*,*)],$  $[[* \stackrel{\text{claim}}{=} *]], [\text{checker}], [\text{check(*}, *)], [\text{check2(*, **}, *)], [\text{check3(*, **}, *)],$  $[\text{check}^*(*,*)], [\text{check}_2^*(*,*,*)], [[*]^{\cdot}], [[*]^{-}], [[*]^{\circ}], [\text{msg}], [[*^{\text{msg}}_*]], [\text{<} \text{stmt}>],$  $[\text{stmt}], [[* \stackrel{\text{stmt}}{=} *]], [\text{HeadNil}'], [\text{HeadPair}'], [\text{Transitivity}'], [\bot], [\text{Contra}'], [\text{T}_E'],$  $[L_1], [\underline{\ast}], [A], [\mathcal{B}], [\mathcal{C}], [\mathcal{D}], [\mathcal{E}], [\mathcal{F}], [\mathcal{G}], [\mathcal{H}], [\mathcal{I}], [\mathcal{J}], [\mathcal{K}], [\mathcal{L}], [\mathcal{M}], [\mathcal{N}], [\mathcal{O}], [\mathcal{P}], [\mathcal{Q}],$  $[\mathcal{R}], [\mathcal{S}], [\mathcal{T}], [\mathcal{U}], [\mathcal{V}], [\mathcal{W}], [\mathcal{X}], [\mathcal{Y}], [\mathcal{Z}], [\langle * | * := * \rangle], [\langle * | * := * \rangle], [\emptyset], [\text{Remainder}],$  $[(*)^{\mathbf{v}}],$  [intro(\*,\*,\*,\*)], [intro(\*,\*,\*)], [error(\*,\*)], [error<sub>2</sub>(\*,\*)], [proof(\*,\*,\*)],  $[\text{proof}_2(*, *)], [\mathcal{S}(*, *)], [\mathcal{S}^{\text{I}}(*, *)], [\mathcal{S}^{\text{D}}(*, *)], [\mathcal{S}^{\text{D}}(*, *, *)], [\mathcal{S}^{\text{E}}(*, *)], [\mathcal{S}^{\text{E}}(*, *, *)],$  $[\mathcal{S}^+(*,*)], [\mathcal{S}^+_1(*,*,*)], [\mathcal{S}^-(*,*)], [\mathcal{S}^-_1(*,*,*)], [\mathcal{S}^*(*,*)], [\mathcal{S}^*_1(*,*,*)],$  $[\mathcal{S}^*_2(*,*,*,*)], [\mathcal{S}^\textcircledast(*,*)], [\mathcal{S}^\textcircledast(*,*,*)], [\mathcal{S}^\vdash(*,*)], [\mathcal{S}^\vdash(*,*,*,*)], [\mathcal{S}^\vdash(*,*)],$  $[\mathcal{S}^\text{I-}_1(*,*,*,*)], [\mathcal{S}^\text{i.e.}(*,*)], [\mathcal{S}^\text{i.e.}_1(*,*,*,*,*)], [\mathcal{S}^\text{j.e.}_2(*,*,*,*,*,*)], [\mathcal{S}^\forall(*,*)],$  $[\mathcal{S}_1^{\forall}(*,*,*,*)], [\mathcal{S}^{\cdot}(*,*)], [\mathcal{S}_1^{\cdot}(*,*,*)], [\mathcal{S}_2^{\cdot}(*,*,*,*)], [\mathcal{T}(*)], [\text{claims}(*,*,*)],$  $[\text{claims}_2(*,*,*)], [\text{Proof}>, [\text{proof}, [[\textbf{Lemma} * : *]], [[\textbf{Proof of} * : *]],$ [[∗ lemma ∗: ∗]], [[∗ antilemma ∗: ∗]], [[∗ rule ∗: ∗]], [[∗ antirule ∗: ∗]],  $[\text{verifier}], [\mathcal{V}_1(*)], [\mathcal{V}_2(*,*)], [\mathcal{V}_3(*,*,*,*)], [\mathcal{V}_4(*,*)], [\mathcal{V}_5(*,*,*,*)], [\mathcal{V}_6(*,*,*,*)],$  $[\mathcal{V}_7(*,*,*,*)]$ ,  $[\text{Cut}(*,*)]$ ,  $[\text{Head}_{\oplus}(*)]$ ,  $[\text{Tail}_{\oplus}(*)]$ ,  $[\text{rule}(*,*)]$ ,  $[\text{rule}(*,*)]$ [Rule tactic],  $[Plus(*, *)]$ ,  $[[Theory*]$ ,  $[theory_2(*, *)]$ ,  $[theory_3(*, *)]$ ,  $[\text{theory}_4(*,*,*)]$ , [HeadNil''], [HeadPair''], [Transitivity''], [Contra''], [HeadNil],  $[HeadPair], [Transitivity], [Contra], [T<sub>E</sub>], [raged right],$  $[\text{raged right expansion}], [\text{parm}(*,*,*)], [\text{parm}*(*,*,*)], [\text{inst}(*,*)],$  $[\text{inst}^*(*,*)], [\text{occur}(*,*,*)], [\text{occur}^*(*,*,*)], [\text{unify}(*=*,*)], [\text{unify}^*(*=*,*)],$ 

 $[\text{unify}_2(* = *, *)], [\text{L}_a], [\text{L}_b], [\text{L}_c], [\text{L}_d], [\text{L}_e], [\text{L}_f], [\text{L}_g], [\text{L}_h], [\text{L}_i], [\text{L}_j], [\text{L}_k], [\text{L}_l], [\text{L}_m],$  $[L_n], [L_o], [L_p], [L_q], [L_r], [L_s], [L_t], [L_u], [L_v], [L_w], [L_x], [L_y], [L_z], [L_A], [L_B], [L_C],$  $[L_D], [L_E], [L_F], [L_G], [L_H], [L_I], [L_J], [L_K], [L_L], [L_M], [L_N], [L_O], [L_P], [L_Q], [L_R],$  $[L_S], [L_T], [L_U], [L_V], [L_W], [L_X], [L_Y], [L_Z], [L_?], [Reflexivity], [Reflexivity_1],$  $[Commutativity], [Commutativity], [\text{static}\rangle], [\text{tactic}\rangle], [\text{tactic}\rangle], [\text{t}^{t} = \text{t}^{(t)}], [\text{P(*,*,*)}],$  $[\mathcal{P}^*(*,*,*)], [p_0],$  [conclude<sub>1</sub> $(*,*)]$ , [conclude<sub>2</sub> $(*,*,*)$ ], [conclude<sub>3</sub> $(*,*,*,*)$ ],  $[\text{conclude}_4(*, *), [[* \stackrel{\circ}{=} *]], [\text{RootVisible}(*)], [A], [R], [C], [T], [L], [\{ * \}], [\overline{*}], [a], [b],$  $[c], [d], [e], [f], [g], [h], [i], [j], [k], [l], [m], [n], [o], [p], [q], [r], [s], [t], [u], [v], [w], [x],$  $[y], [z], [\langle * \equiv * | * :=* \rangle], [\langle * \equiv^0 * | * :=* \rangle], [\langle * \equiv^1 * | * :=* \rangle], [\langle * \equiv^* * | * :=* \rangle],$  $[\text{Ded}(*,*)], [\text{Ded}_0(*,*)], [\text{Ded}_1(*,*,*)], [\text{Ded}_2(*,*,*)], [\text{Ded}_3(*,*,*,*)],$  $[\text{Ded}_4(*,*,*,*)], [\text{Ded}_4^*(*,*,*,*)], [\text{Ded}_5(*,*,*)], [\text{Ded}_6(*,*,*,*)],$  $[\text{Ded}_{6}^{*}(*,*,*,*)], [\text{Ded}_{7}(*)], [\text{Ded}_{8}(*,*)], [\text{Ded}_{8}^{*}(*,*)], [\text{S}], [\text{Neg}], [\text{MP}], [\text{Gen}],$  $[Ded], [S1], [S2], [S3], [S4], [S5], [S6], [S7], [S8], [S9], [Repetition], [A1'], [A2'], [A4'],$ [A5'], [Prop 3.2a], [Prop 3.2b], [Prop 3.2c], [Prop 3.2d], [Prop 3.2e<sub>1</sub>], [Prop 3.2e<sub>2</sub>], [Prop 3.2e], [Prop 3.2f<sub>1</sub>], [Prop 3.2f<sub>2</sub>], [Prop 3.2f], [Prop 3.2g<sub>1</sub>], [Prop 3.2g<sub>2</sub>],  $[Prop 3.2g], [Prop 3.2h_1], [Prop 3.2h_2], [Prop 3.2h], [Block_1(*, *, *)], [Block_2(*)],$ Preassociative

[∗ {∗}], [∗/indexintro(∗, ∗, ∗, ∗)], [∗/intro(∗, ∗, ∗)], [∗/bothintro(∗, ∗, ∗, ∗, ∗)],  $[*/\text{nameintro}(*,*,*,*)],[*],[*]],[*(*\rightarrow*]],[*(*\rightarrow*]],[*0],[*1],[0b],[*\text{-color}(*)],$  $[*\text{color}*(*)], [ *^H], [ *^T], [ *^U], [ *^h], [ *^t], [ *^s], [ *^c], [ *^d], [ *^{\tilde{\alpha}}], [ *^{\tilde{C}}], [ *^{\tilde{M}}], [ *^B], [ *^r], [ *^i],$  $[\ast^{\alpha}]$ ,  $[\ast^{\alpha}]$ ,  $[\ast^{\beta}]$ ,  $[\ast^{\beta}]$ ,  $[\ast^{\beta}]$ ,  $[\ast^{\beta}]$ ,  $[\ast^{\beta}]$ ,  $[\ast^{\beta}]$ ,  $[\ast^{\beta}]$ ,  $[\ast^{\beta}]$ ,  $[\ast^{\beta}]$ ,  $[\ast^{\beta}]$ ,  $[\ast^{\beta}]$ ,  $[\ast^{\beta}]$ ,  $[\ast^{\gamma}]$ ,  $[\ast^{\gamma}]$ ,  $[\ast^{\gamma}]$ ,  $[\ast^{\gamma}$ [∗ hide];

#### Preassociative

 $[$ " \* " $],$   $[], [(*)^{\mathbf{t}}],$   $[string(*) + *]$ ,  $[string(*) + *]$ ,  $[$ ∗], [ ∗], [!∗], ["∗], [#∗], [\$∗], [%∗], [&∗], ['∗], [(∗], [)∗], [∗∗], [+∗], [, ∗], [-∗], [.∗], [/∗],  $[0*], [1*], [2*], [3*], [4*], [5*], [6*], [7*], [8*], [9*], [\cdot;], [\cdot;], [\cdot;], [\cdot;], [\cdot;], [\cdot;], [\cdot;],$ [@∗], [A∗], [B∗], [C∗], [D∗], [E∗], [F∗], [G∗], [H∗], [I∗], [J∗], [K∗], [L∗], [M∗], [N∗],  $[O*], [P*], [Q*], [R*], [S*], [T*], [U*], [V*], [W*], [X*], [Y*], [Z*], [[*], [\star], [\star], [\star],$ [ ∗], ['∗], [a∗], [b∗], [c∗], [d∗], [e∗], [f∗], [g∗], [h∗], [i∗], [j∗], [k∗], [l∗], [m∗], [n∗], [o∗], [p∗], [q∗], [r∗], [s∗], [t∗], [u∗], [v∗], [w∗], [x∗], [y∗], [z∗], [{∗], [|∗], [}∗], [˜∗], [Preassociative ∗; ∗], [Postassociative ∗; ∗], [[∗], ∗], [priority ∗ end], [newline ∗], [macro newline ∗], [MacroIndent(∗)]; Preassociative [∗ ' ∗], [∗ ' ∗]; Preassociative  $[*']$ ; Preassociative  $[* \cdot *],[* \cdot_0 *];$ Preassociative  $[* + *],[* + 0 *],[* + 1 *],[* - *],[* - 0 *],[* - 1 *];$ Preassociative [∗ ∪ {∗}], [∗ ∪ ∗], [∗\{∗}]; Postassociative  $[* \dots *], [{*} \dots *], [{*} : : *], [{*} + 2* *], [{*} : : *], [{*} + 2* *];$ Postassociative

```
[∗, ∗];
Preassociative
[\ast \stackrel{B}{\approx} \ast], [\ast \stackrel{C}{\approx} \ast], [\ast \stackrel{P}{\approx} \ast], [\ast \approx \ast], [\ast = \ast], [\ast \stackrel{+}{\to} \ast], [\ast \stackrel{t}{=} \ast], [\ast \stackrel{r}{=} \ast], [\ast \stackrel{r}{=} \ast],[* \in \{*\},[* \subseteq_T *],[* \stackrel{\mathcal{I}}{=} *],[* \stackrel{s}{=}*],[* \text{ free in } *],[* \text{ free in}^* *],[* \text{ free for } * \text{ in } *],[* \text{ free for}^* * \text{ in } *],[* \in_{c} *],[* < *],[* < *],[* \leq' *],[* = *],[* \neq *,],[* \text{var}],[*\#^0*], [*\#^1*], [*\#^**];Preassociative
[¬∗];
Preassociative
[* \wedge *],[* \wedge *],[* \wedge *],[* \wedge_{\mathbb{C}} *];Preassociative
[* \vee *], [* \parallel *], [* \vee *];Preassociative
[∃∗: ∗], [∀∗: ∗], [∀obj∗: ∗];
Postassociative
[* \Rightarrow *], [*\Rightarrow *], [*\Leftrightarrow *];Postassociative
[∗ : ∗], [∗ spy ∗], [∗!∗];
Preassociative
[∗
∗
        ∗
];
Preassociative
[\lambda * \cdot *], [\Lambda * \cdot *], [\Lambda *], [if * then * else *], [let * = * in *], [let * = * in *];
Preassociative
[∗#∗];
Preassociative
[*^{\mathrm{I}}],[*^{\triangleright}],[*^{\mathrm{V}}],[*^{\mathrm{+}}],[*^{\perp}],[*^{\mathrm{+}}];Preassociative
[*\mathbb{Q} *], (*\mathbb{D} *], (*\mathbb{D} *], (*\gg*], (*\mathbb{D} *];Postassociative
[* \vdash *], [* \vdash *], [* \t i.e. *];Preassociative
[∀∗: ∗], [Π∗: ∗];
Postassociative
[∗ ⊕ ∗];
Postassociative
[∗; ∗];
Preassociative
[∗ proves ∗];
Preassociative
[* \textbf{ proof of } * : *], [\textbf{Line} * : * \gg *; *], [\textbf{Last line} * \gg * \Box],[\text{Line}* : \text{Premise} \gg *, *], [\text{Line}* : \text{Side-condition} \gg *, *], [\text{Arbitrary} \gg *, *],[Local \gg * = *, *], [Begin *; * : End; *], [Last block line * \gg *;],[Arbitrary \gg *, *];Postassociative
```

```
[∗ | ∗];
Postassociative
[∗ , ∗], [∗[ ∗ ]∗];
Preassociative
[∗&∗], [→];
Preassociative
[\ast\backslash\backslash\ast], [\ast\text{\rm linear}[4]\ast], [\ast\backslash\backslash\ast];]
```